$1.4.2$ 

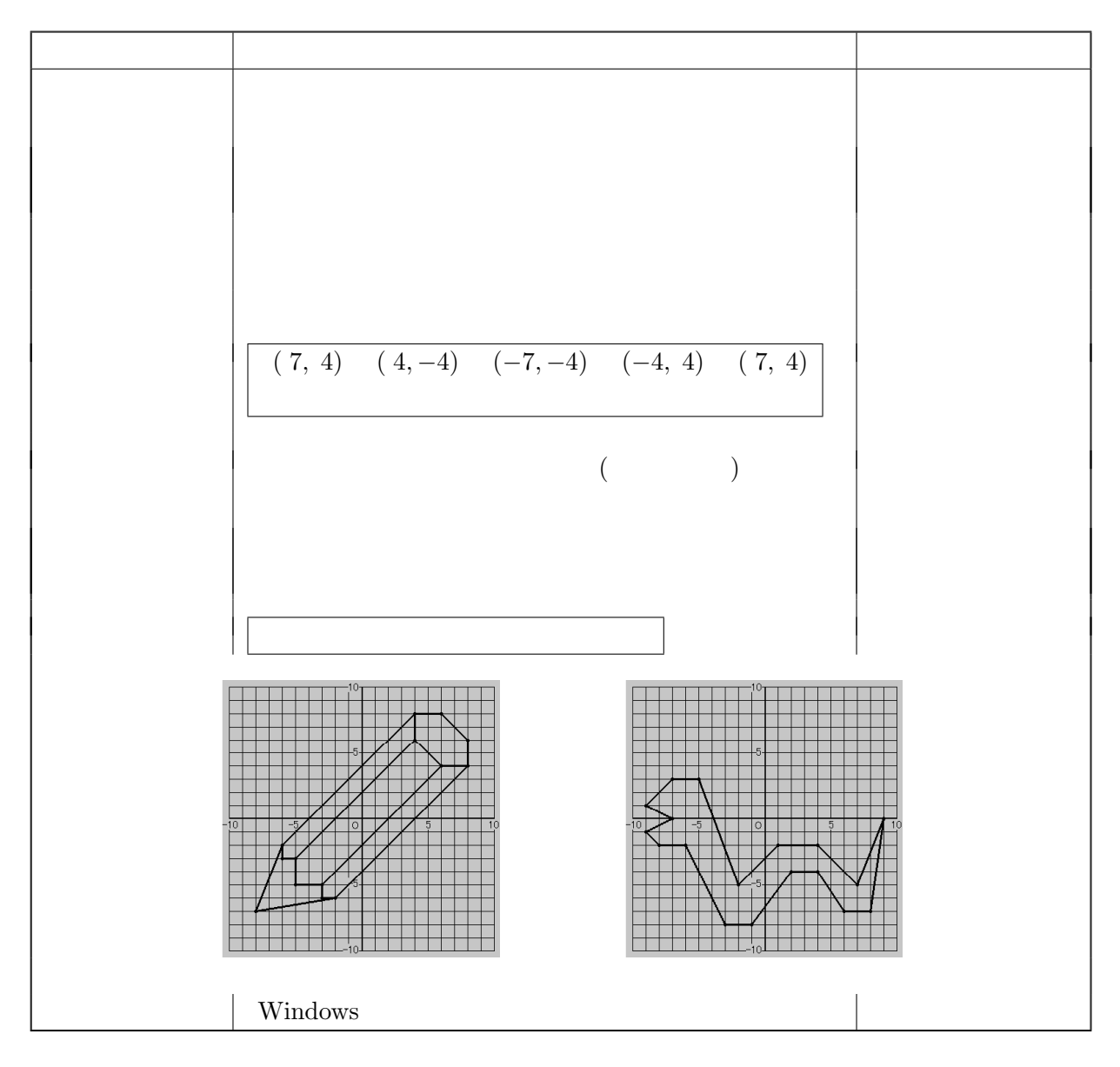

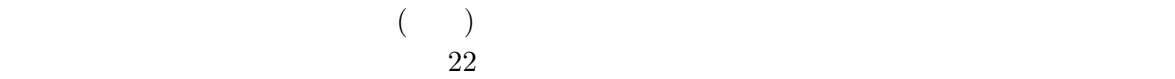

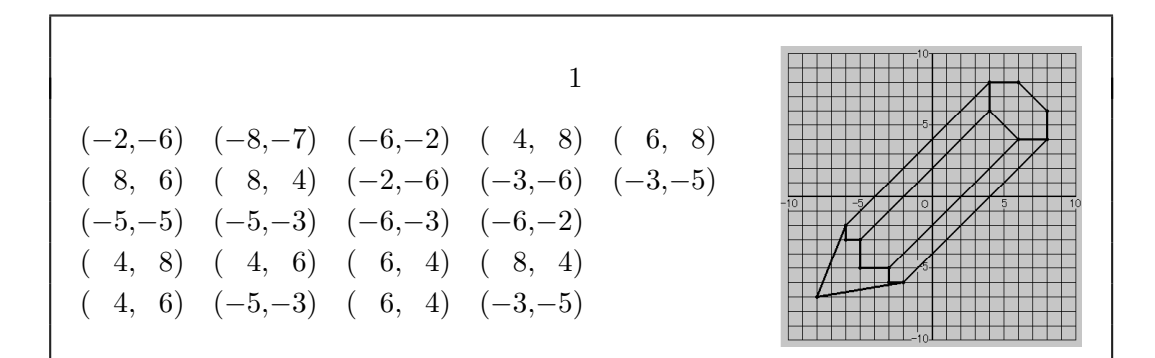

 $1$ 

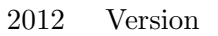

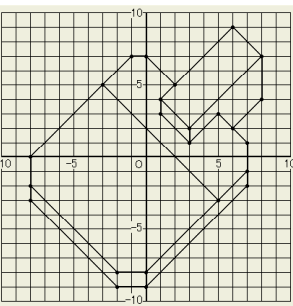

1.4.2.1

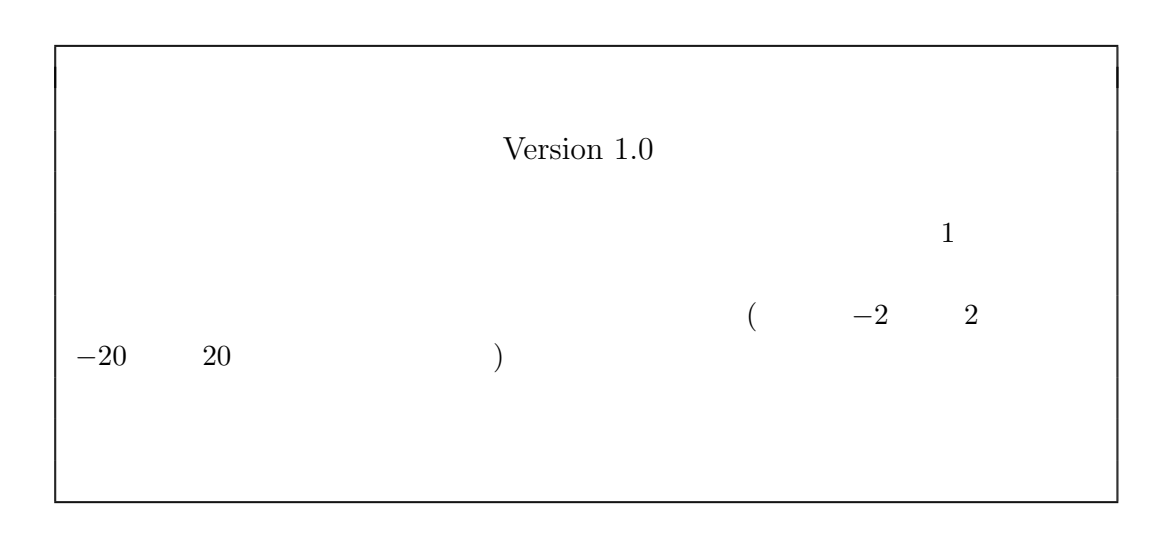